Методика "Интеллектуальная лабильность"

Описание методики

Методика предназначена для исследования лабильности, то есть способности переключения внимания, умения быстро переходить с решения одних задач на выполнение других, не допуская при этом ошибок.

Методика состоит из ряда несложных заданий, которые зачитываются экспериментатором. На решение каждого задания отводится от 3 до 5 секунд. Ответы испытуемого фиксируются на специальном бланке. Методика предназначена для взрослых испытуемых. Обследование можно проводить как индивидуально, так и в группе, возможно использование магнитофона.

Процедура проведения

Инструкция

"Будьте внимательны. Работайте быстро. Прочитанное мною задание не повторяется. Внимание! Начинаем!"

Обработка и интерпретация результатов

Оценка производится по количеству ошибок. Ошибкой считается и пропущенное задание.

Нормы выполнения:

0 - 4 ошибки - хорошая способность к обучению;

5 - 9 ошибок - средняя лабильность;

10 - 14 ошибок - низкая лабильность, трудности в переобучении;

15 и более ошибок - мало успешен в любой деятельности, в учебной в том числе.

(Квадрат 1). Напишите первую букву имени «Сергей» и последнюю букву первого месяца года (3 сек.).

(Квадрат 4). Напишите слово ПАР так, чтобы любая одна буква была написана в треугольнике (3 сек.).

(Квадрат 5). Разделите четырехугольник двумя вертикальными и двумя горизонтальными линиями (4 сек.).

(Квадрат 6). Проведите линию от первого круга к четвертому так, чтобы она проходила под кругом № 2 и над кругом № 3 (3 сек.).

(Квадрат 7). Поставьте плюс в треугольнике, а цифру 1 в том месте, где треугольник и прямоугольник имеют общую площадь (3 сек.).

(Квадрат 6). Разделите второй круг на ТРИ, а четвертый на ДВЕ части (4 сек.).

(Квадрат 10). Если сегодня не среда, то напишите предпоследнюю букву вашего имени (3 сек.).

(Квадрат 12). Поставьте в первый прямоугольник плюс, третий зачеркните, в шестом поставьте 0 (4 сек.).

(Квадрат 13). Соедините точки прямой линией и поставьте плюс в меньшем треугольнике (4 сек.).

(Квадрат 15). Обведите кружком одну согласную букву и зачеркните гласные (4 сек.).

(Квадрат 17). Продлите боковые стороны трапеции до пересечения друг с другом и обозначьте точки пересечения последней буквой названия вашего города (4 сек.).

(Квадрат 18). Если в слове СИНОНИМ шестая буква гласная, поставьте в прямоугольнике цифру 1 (3 сек.).

(Квадрат 19). Обведите большую окружность и поставьте плюс в меньшую (3 сек.).

(Квадрат 20). Соедините между собой точки 2, 4, 5, миновав 1 и 3 (3 сек.)

(Квадрат 21). Если два многозначных числа неодинаковы, поставьте галочку на линии между ними (2 сек.).

(Квадрат 22). Разделите первую линию на три части, вторую на две, а оба конца третьей соедините с точкой А (4 сек.).

(Квадрат 23). Соедините конец первой линии и верхним концом второй, а верхний конец второй – с нижним концом четвертой (3 сек.).

(Квадрат 24). Зачеркните нечетные цифры и подчерните четные (5 сек.).

(Квадрат 25). Заключите две фигуры в круг и отведите их друг от друга вертикальной линией (4 сек.).

(Квадрат 26). Под буквой А поставьте стрелку, направленную вниз, под буквой В стрелку, направленную вверх, под буквой С - галочку (3 сек.).

(Квадрат 27). Если слова ДОМ и ДУБ начинаются на одну и ту же букву, поставьте между ромбами минус (3 сек.).

(Квадрат 28). Поставьте в крайней слева клеточке О, в крайней справа плюс, в середине проведите диагональ (3 сек.).

(Квадрат 29). Подчеркните снизу галочки, а в первую галочку впишите букву А (3 сек.).

(Квадрат 30). Если в слове ПОДАРОК третья буква не И, напишите сумму чисел 3+5 (3 сек.).

(Квадрат 31). В слове САЛЮТ обведите кружком согласные буквы, а в слове ДОЖДЬ зачеркните гласные (4 сек.).

(Квадрат 32). Если число 54 делится на 9, опишите окружность вокруг четырехугольника (3 сек.). (Квадрат 33). Проведите линию от цифры 1 к цифре 7 так, чтобы она проходила под четными цифрами и над нечетными (4 сек.).

(Квадрат 34). Зачеркните кружки без цифр, кружки с цифрами подчеркните (3 сек.).

(Квадрат 35). Под согласными буквами поставьте стрелку, направленную вниз, а под гласными – стрелку, направленную влево (5 сек.).

(Квадрат 36). Напишите слово МИР так, чтобы первая буква была написана в круге, а вторая в прямоугольнике (3 сек.).

(Квадрат 37). Укажите стрелками направления горизонтальных линий вправо, а вертикальных – вверх (5 сек.).

(Квадрат 39). Разделите вторую линию пополам и соедините оба конца первой линии с серединой второй (3 сек.).

(Квадрат 40). Отделите вертикальными линиями нечетные цифры от четных (5 сек.).

(Квадрат 41). Над линией поставьте стрелку, направленную вверх, а под линией -стрелку, направленную влево (2 сек.).

(Квадрат 42). Заключите букву М в квадрат, К – в круг, О – в треугольник (4 сек.).

(Квадрат 43). Сумму чисел 5+2 напишите в прямоугольнике, а разность этих же чисел – в ромбе (4 сек.).

(Квадрат 44). Зачеркните цифры, делящиеся на 3, и подчеркните остальные (5 сек.).

(Квадрат 45). Поставьте галочку только в круг, а цифру 3 – только в прямоугольник (3 сек.).

(Квадрат 46). Подчеркните буквы и обведите кружками четные цифры (5 сек.).

(Квадрат 47). Поставьте нечетные цифры в квадратные скобки, а четные – в круглые (5 сек.).

Инструкция: "Будьте внимательны. Работайте быстро. Прочитанное мною задание не повторяется. Внимание! Начинаем!"

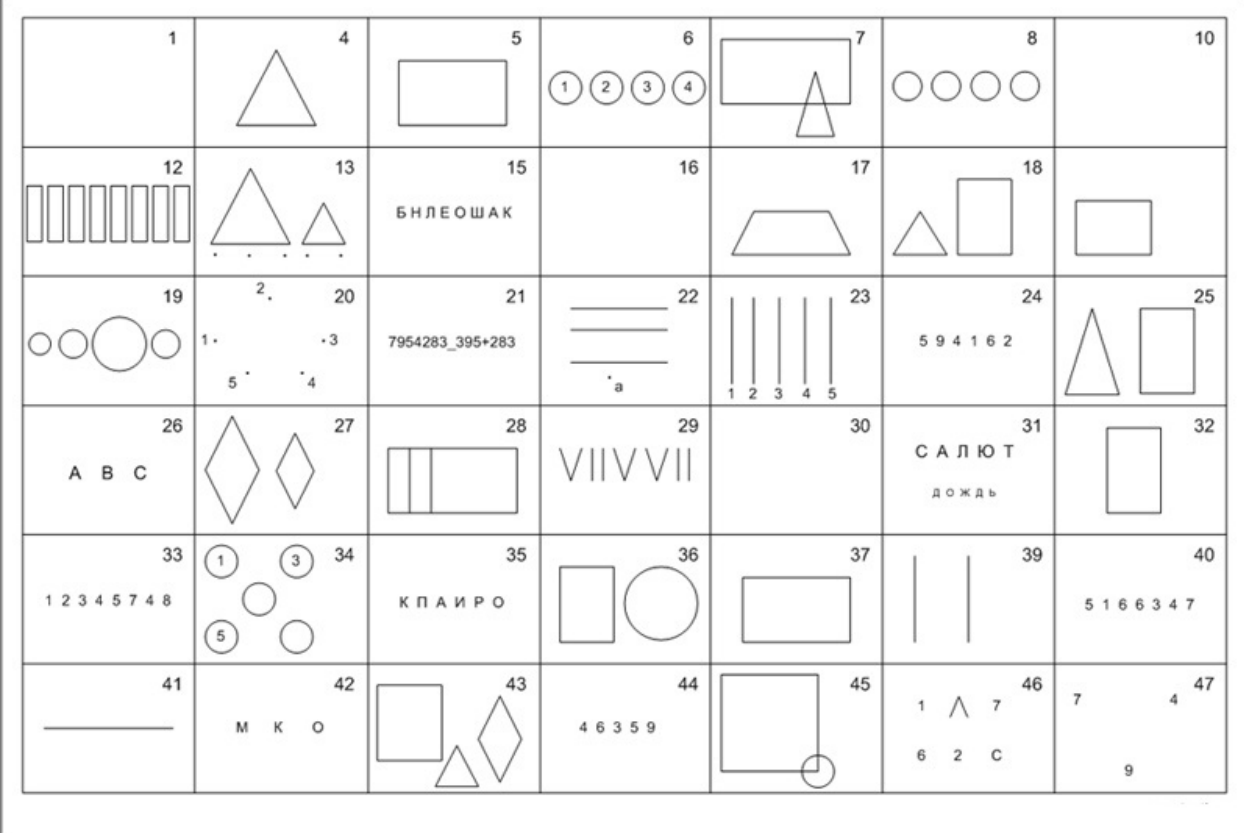